v 37 1173

t

DCBB303

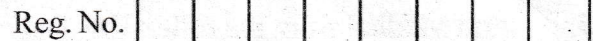

# III Semester B.B.A. Degree Examination, March/April - 2024 **BUSINESS ADMINISTRATION**

**Statistics for Business Decisions** 

(NEP Scheme  $F+R$ )

Paper : 3.3

# Time : 2½ Hours Maximum Marks : 60

<sup>i</sup>r!ffi lIIi lill i\$i til ffi I\$t iltitil

## Instructions to Candidates:

All the answers should be in English only.

### **SECTION-A**

Answer any Five of the following questions. Each question carries 2 marks.  $(5 \times 2=10)$ 

- & Mention any two functions of statistics.
	- b. What is sampling method of data collection?
	- c. What is tabulation,
	- d. State the components of time series.
	- e. What is Regression?
	- f. State the formula for calculating Karl Pearson's co-efficient of skewness.
	- g. Mention any two limitations of median.

#### **SECTION-B**

Answer any Four of the following questions. Each question carries 5 marks.  $(4 \times 5=20)$ 2. From the following marks of students prepare a frequency table with l0 class interval (Exclusive series)

Marks of students

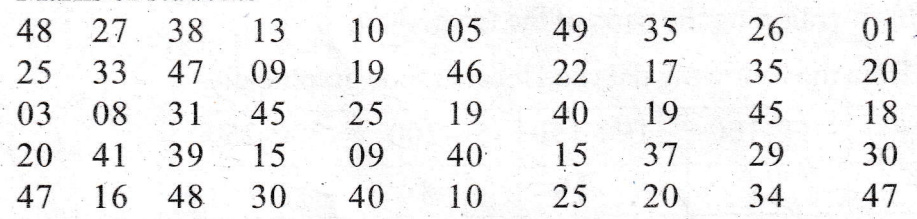

Calculate SD from the following data 3.

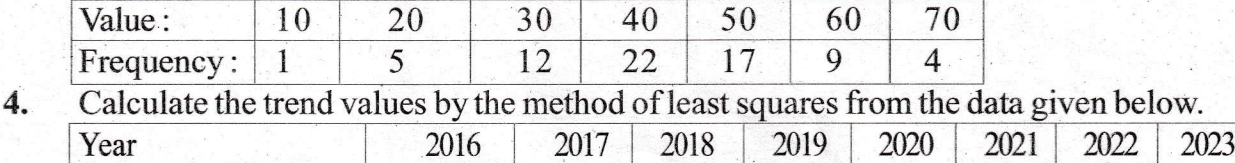

Sales in crores (Rs.) 76 80 130 144 138 120 174 190

tP.T,O.

1.

6.

# DCBB303

5. Find Median from the following data

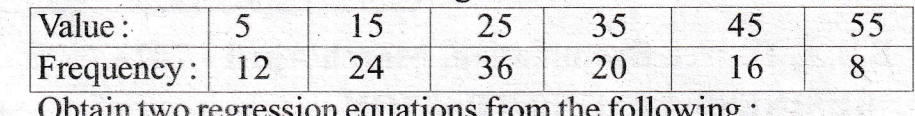

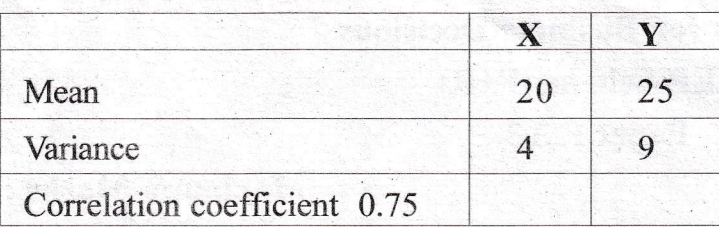

# **SECTION-C**

Answer any Two of the following questions. Each question carries 12 marks.  $(2 \times 12=24)$ 

 $7.$ The following data relates to marks of students. Calculate mean, median and mode.

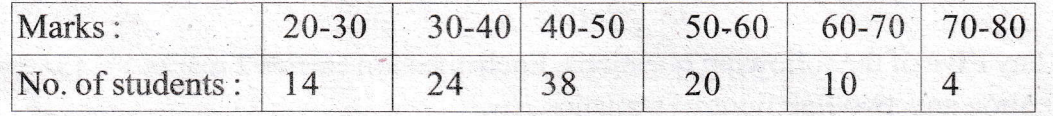

Calculate Karl Pearson's co-efficient of skewness from the following data. 8.

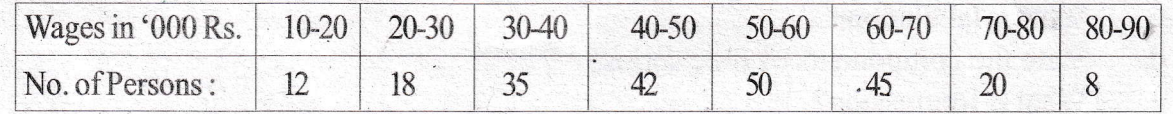

 $9<sub>o</sub>$ Calculate correlation coefficient between sales and advertisement expenditure from the following data.

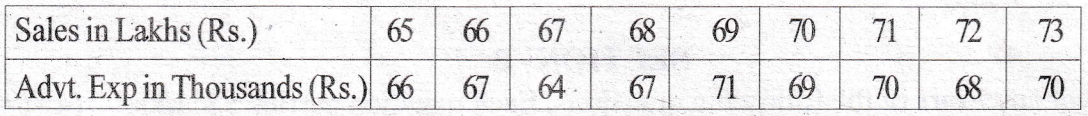

### **SECTION-D**

Answer any One of the following questions which carries 6 marks.

 $(1 \times 6 = 6)$ 

- 10. Prepare a blank table mentioning the parts of the table.
- 11. Draw a histogram from the following data and locate mode graphically.

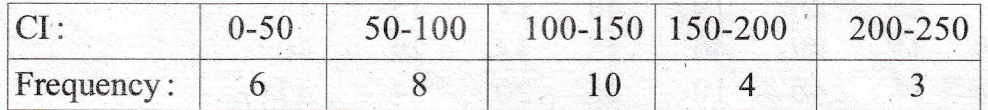